# **1Z0-447Q&As**

Oracle GoldenGate 12c Implementation Essentials

### **Pass Oracle 1Z0-447 Exam with 100% Guarantee**

Free Download Real Questions & Answers **PDF** and **VCE** file from:

**https://www.leads4pass.com/1z0-447.html**

100% Passing Guarantee 100% Money Back Assurance

Following Questions and Answers are all new published by Oracle Official Exam Center

**C** Instant Download After Purchase

- **83 100% Money Back Guarantee**
- 365 Days Free Update

**Leads4Pass** 

800,000+ Satisfied Customers

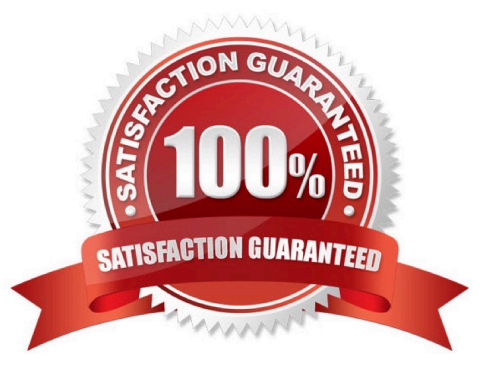

## **Leads4Pass**

#### **QUESTION 1**

You must implement GoldenGate in a secure environment. How should you proceed in order to protect GoldenGate data from theft?

- A. Implement trail file encryption.
- B. Ensure that passwords are encrypted.
- C. Ensure that network communications are encrypted.
- D. Ensure that table-level Transparent Data Encryption is implemented.

Correct Answer: D

Reference: http://www.oracle.com/technetwork/database/security/esi/ds-database-security-golden-gate1438944.pdf

#### **QUESTION 2**

You need to configure the source database, target database, and Oracle GoldenGate for conflict detection and resolution (CDR). You want the full before image of each record, but your database does not provide a before image in the log record and must be configured to do so with supplemental logging.

How should you proceed?

- A. Include the OVERWRITE command.
- B. Include the USEDELTA command.
- C. Include the ADDTRANDATA command.

D. Include the UPDATAROWEXISTScommand.

Correct Answer: C

Reference: https://docs.oracle.com/goldengate/1212/gg-winux/GWUAD/ conflict\_resolution.htm#GWUAD316

#### **QUESTION 3**

What sequence of steps should you follow to add a data pump that reads from a local trail?

A. In GGSCI, on the source system, issue the command: ADDEXTRACTgroup name, TRAILSOURCE trail name.

B. In GGSCI, on the source system, issue the command: ADDPUMP group name, TRAILSOURCEtrail name.

C. In GGSCI, on the source system, issue the command: ADDPUMP group name, EXTTRAILSOURCEtrail

name.

D. In GGSCI, on the source system, issue the command: ADD EXTRACT group name, EXTTRAILSOURCE trail name.

### **Leads4Pass**

#### Correct Answer: D

Reference: https://docs.oracle.com/goldengate/1212/gg-winux/GIINF/giinf\_add\_processes.htm#GIINF304

#### **QUESTION 4**

You must replicate to JMS Queues. Which product in the Oracle GoldenGate portfolio should be used?

- A. Oracle Goldengate for Big Data
- B. Oracle Goldengate Application Adapters
- C. Oracle Goldengate Veridata
- D. Oracle Data Integrator Adapters

Correct Answer: B

Reference: http://www.oracle.com/webfolder/technetwork/tutorials/obe/fmw/goldengate/11g/ GGS\_Sect\_Config\_from\_WinUX\_ORA\_to\_AMQ\_JMS.pdf

#### **QUESTION 5**

You are migrating from a legacy database server to Exadata, which requires you to use different versions of GoldenGate. What do you need to configure to ensure that backwards replication works?

- A. The Replicat with the FORMAT RELEASEparameter.
- B. The Extract with the FORMAT RELEASE parameter.
- C. The Extract to write directly to the remote trail.
- D. The collector with the FORMAT RELEASEparameter.

Correct Answer: A

[Latest 1Z0-447 Dumps](https://www.leads4pass.com/1z0-447.html) [1Z0-447 PDF Dumps](https://www.leads4pass.com/1z0-447.html) [1Z0-447 Braindumps](https://www.leads4pass.com/1z0-447.html)